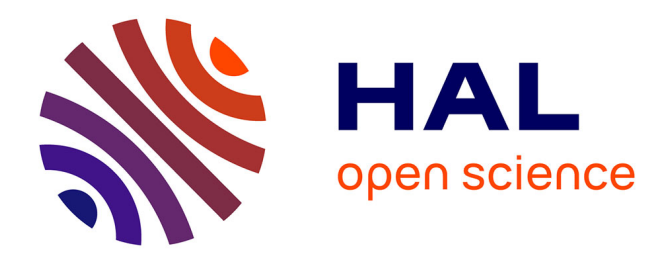

# **MULTIPLE PROCESSING OF GNSS MEASUREMENTS**

Seddik Boutiouta, Fayçal Bouizem, Mohamed Toufik Bouderbala

## **To cite this version:**

Seddik Boutiouta, Fayçal Bouizem, Mohamed Toufik Bouderbala. MULTIPLE PROCESSING OF GNSS MEASUREMENTS. Teledetection, 2013, 11 (2), pp.325-336. halshs-01136372

## **HAL Id: halshs-01136372 <https://shs.hal.science/halshs-01136372>**

Submitted on 27 Mar 2015

**HAL** is a multi-disciplinary open access archive for the deposit and dissemination of scientific research documents, whether they are published or not. The documents may come from teaching and research institutions in France or abroad, or from public or private research centers.

L'archive ouverte pluridisciplinaire **HAL**, est destinée au dépôt et à la diffusion de documents scientifiques de niveau recherche, publiés ou non, émanant des établissements d'enseignement et de recherche français ou étrangers, des laboratoires publics ou privés.

# EXPLOITATION MULTIPLE DES MESURES GNSS

### $^{\ast}$ Seddik Boutiouta<sup>1</sup>, Fayçal Bouizem<sup>2</sup>, Mohamed Toufik Bouderbala<sup>3</sup>

*1Département de Radio Communication, Institut National des Télécommunications et des technologies de l'information et de la communication, B.P. 1518, El-Mnouar, Oran 31000, Oran, Algérie. Courriel :boutioutas@yahoo.frorsboutiouta@ito.dz Tel : (213)412993 11 ; poste : 182 ; Mob :(213)661 33 54 96 2 Courriel: fbouizem@yahoo.fr ,Tel : (213)554542492 3 Courriel:b2fikz @hotmail.com,, Tel:213 770 31 85 24 Institut National des Télécommunications et des technologies de l'information et de la communication ,B.P. 1518, El-Mnouar, Oran 31000,Oran, Algérie.* 

Soumis le 26 octobre 2011 ; accepté le 11 mars 2013 - © *Revue Télédétection*, 2012, vol. 11, n° 2, p. 325-336

#### *Abstract:*

*GNSS Systems (Global Navigation Satellite Systems: GPS, GLONASS, Galileo and COMPASS) have been implemented to provide global coverage and help users to determinetheir positions and reachtheir destination any time, wherever and whatever the weather conditions. Thesesystems have pavedthewayforother applications thannavigation:firstlyspaceclimate (SpaceWeather),thenmodeling of total electron content (TEC)whichsheds light on the ionosphereactivity in terms of electrondensity over a locality, region or global area, and finally, content modelingintegrated Water Vapor (IWV) in the troposphere. TEC and IWV quantities are used to make corrections of the effect of the propagation medium whichacts on the GNSS signalsdelayingthem (refractioneffect). Our work shows the different uses of GNSS measurementsat the level of the GPS Base Station "ITOB" INTTIC (Oran) in the following applications: Determination of the atmosphericerror on the GPS signals [model of Klobuchar], Modeling of the TEC in the ionosphereusing the differencetwo pseudo P1 and P2 measurementscarried out on the twofrequencies (F1=1575.42 MHz; F2=1227.60 MHz) of the GPS signals. It alsodescribes the dependence of the TEC of magneticactivity of the Earthnamed by Kpindexandthe IWV modeling in the tropospherefrom station Switzerland "ZIMMERWALD GPS measurements. Finally,thisworkdescribes the dependence of the IWV of weather conditions (temperature and pressure on the ground).* 

#### *Key Words: GNSS; Ionosphere; Troposphere; TEC; IWV.*

#### *Résumé:*

*Les systèmes GNSS (Global Navigation Satellite Systems : GPS, GLONASS, Galileo et COMPASS) ont été mis en œuvre pour fournir une couverture globale afin d'aider les utilisateurs à déterminer leurs positions, et atteindre leurs destinations n' importe où de jour comme de nuit quelles que soient les conditions météorologiques. Il se trouve que ces systèmes ont ouvert la voieà d'autres applications autres que la navigation. Ces applications sont en premier lieu ,leclimat de l'espace, puis la modélisation du contenu électronique totale (CET) qui nous renseigne sur l'activité ionosphérique en termes de densité électronique au-dessus d'une localité, d'une région et de surfaces plus vastes et enfin la modélisation du contenu intégré en vapeur d'eau (IWV) dans la troposphère. Ces quantités CET et IWV sont utilisées pour faire des corrections de l'effet du milieu de propagation qui agit sur les signaux GNSS en les retardant (effet de réfraction ou erreurs atmosphériques), cela entrainedes erreurs de positionnement. Le CET et l'IWV peuvent être aussi utilisésdans les prévisions météorologiques.* 

*Notre travail consiste à montrer l'exploitation multiple des mesures GNSS effectuées au niveau de la station GPS « ITOB » de l'INTTIC Oran dans les applications suivantes : Détermination de l'erreur atmosphérique sur le signal GPS par le modèle de Klobuchar. Modélisation du CET dans l'ionosphère en utilisant la différence des deux mesures de pseudo-distance P1et P2 effectuées sur les deux fréquences (F<sub>1=</sub>1575.42) MHz et F<sub>2</sub>* = 1227.60 *MHz*) du signal GPS. On décrit aussi la dépendance du CET de l'activité magnétique *de la terre désignée par les indices Kpainsi que la modélisation de l'IWV dans la troposphère à partir des mesures GPS de la station Suisse « ZIMMERWALD ».Enfin on décrit la dépendance de l'IWV des conditions météorologiques (température et pression au sol).* 

*Mots clés : GNSS ; Ionosphère ; Troposphère ; TEC ; IWV.* 

#### **1. INTRODUCTION**

Lors de la traversée de l'atmosphère, les signauxémis par les satellites GNSS(Global Navigation Satellite Systems)subissent l'effet de laréfraction atmosphérique. Cet effet atmosphériqueest une perturbation qui influe sur la précision du positionnement par GNSS. Il est donc nécessaire decorriger cet effetafind'améliorer la qualité des observations GNSS (code et phase) et obtenir des positions précises.

Dans le cas où la position du récepteur GNSS de la station de base est connue avec une bonne précision, les mesures GNSS peuvent être utilisées pourcalculer l'effet de la réfraction atmosphérique sur les signaux GNSS. Dans ce cas, l'inconnue à résoudre n'est plus la position de l'observateur mais la perturbation atmosphérique, qui elle-même dépenddes paramètres tels que le contenu électronique total TEC (Total Electron Content) de l'ionosphère et la quantité de vapeur d'eau intégrée IWV (Integrated Water Vapor) dans la troposphère.

De tels paramètres seront utiles pour introduire des corrections et déterminer avec une bonne précision (de l'ordre du cm selon le nombre de satellites en visibilité)la position de tous les récepteurs se trouvant dans un secteur avoisinant la station de base. Notons aussi que la connaissance de l'IWV joue un rôle important dans les prévisions météorologiques (pluie, neige, grêle, nuage, brouillard ...)(Boniface, 2009).

#### **2. L'ATMOSPHERE TERRESTRE**

Le milieu de propagation entre un satellite GNSS et les récepteurs est composé de l'espace libre (vide) et de l'atmosphère terrestre. Dans le vide, milieu supposé homogène et isotrope, une onde électromagnétique se propage en ligne droite et subit seulement l'atténuation en espace libre. Dans l'atmosphère terrestre le signal GNSS subit l'effet troposphérique et l'effet ionosphérique. L'atmosphère terrestre est une série de trois couches concentriques : atmosphère inférieure (troposphère), atmosphère moyenne (stratosphère) et atmosphère supérieure (ionosphère) (figure 1) (Boussouf, 2006) .

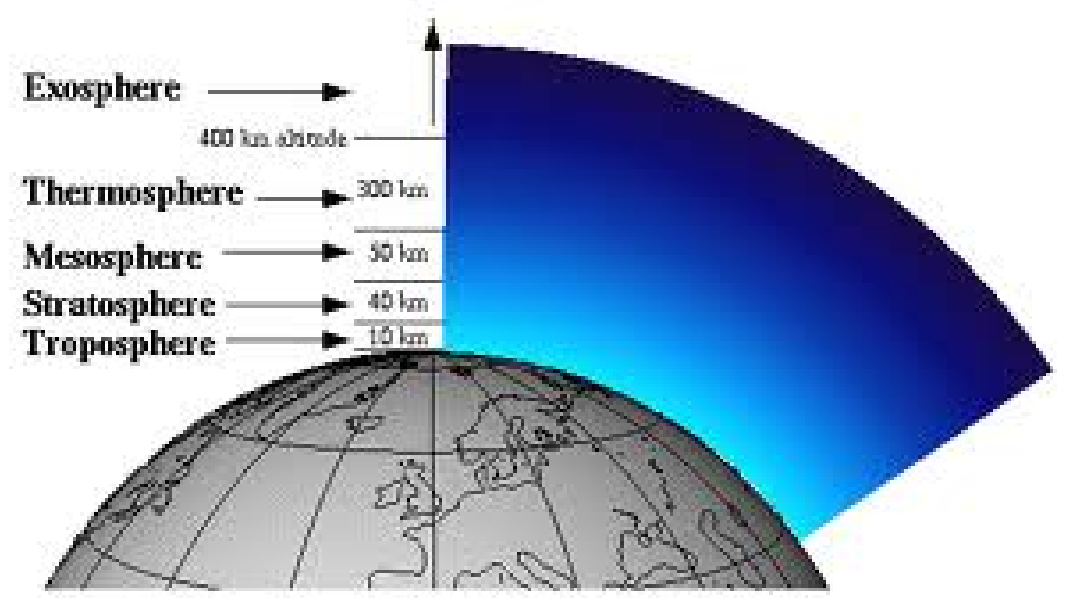

 (D'après : atm.ch.cam.ac.uk) ¨*(after : atm.ch.cam.ac.uk)* Figure 1 : Structure de l'atmosphère terrestre. *Figure 1: Earth's atmosphere structure* 

#### **2.1. La troposphère**

C'est la première couche de l'atmosphère. Elle est plus épaisse à l'équateur (13 à 15km) qu'aux pôles (7 à 8km). La propagation des signaux GNSS à travers la troposphère dépend fortement de la température T, de la pression P ainsi que du contenu en vapeur d'eau E. L'indice de réfraction n<sub>tro</sub> de la troposphère est donné par : (Sillard, *et al.*,1982).

$$
n_{tro} = 1 + 10^{-6} \cdot \frac{77.6 (p + 4810 \frac{E}{T})}{T} (1)
$$

La conséquence de cette dépendance est l'allongement du temps de propagation du signal GNSS à cause de deux facteurs :

Le signal traversant la troposphère a une vitesse inférieure à la vitesse de propagation dans le vide car l'indice de réfraction du milieu est supérieur à l'unité.

Le recourbement du signal traversant la troposphère à cause de l'augmentation de l'indice de réfraction dans le trajet descendant.L'allongement du temps de propagation induit une erreur sur la mesure de distance dans les récepteurs GNSS et par la suite une erreur de positionnement. Le retard troposphérique  $I_{tro}$ est le résultat de l'intégrale de la différence de l'indice de réfraction dans la troposphère et l'indice de réfraction dans le vide :

$$
I_{tro} = \int_{sat-rec} (n_{tro} - 1) dl
$$

 $I_{tro} = 77.6 \, 10^{-6} \int_{\frac{P}{T}}^{P} dl + 0.3 \int_{\frac{E}{T^2}}^{E} dl$  (2)

La troposphère est un milieu non-dispersif pour les fréquences inférieures à 15 GHz,(Sillard, Y., Poitevin P,J. (1982) ) et par conséquent tous les signaux GNSS subissent le même retard troposphérique(Sillard, *et al.*, 1982). Dans la direction zénithale, ce délai est noté par ZTD pour (Zenith Total Delay). Il est composé de deux termes (Bevis, *et al.*,1992). :

Délai zénithal hydrostatique ZHD (ZenithHydrostatic Delay) qui représente la contribution des gaz secs (Oxygène, Azote…) et correspond à 90 % du délai total. Il retarde le signal GNSS d'un peu plus de 2 mètres(Ammor,2007), (Doerflinger, 2001). Ce retard est modélisé de façon assez précise à partir des mesures de pression au sol. Il est donné par la relation de Saastamoinen(Bevis, *et al.*, 1992).

$$
ZHD = (2.2779 \pm 0.0024) 10^{-3} \frac{P_s}{1 - 0.00266 \cos(2 \phi) - 0.00028 \, H}(3)
$$

Où ZHD est donné en mètre,  $P_s$  représente la pression en mbar au sol,  $\phi$  la latitude en radian et Hl'altitude en km.

Délai zénithal humide ZWD (ZenithWet Delay) représente la contribution de la composante dipolaire de la vapeur d'eau et correspond à 10 % du délai total. Il retarde le signal GNSS d'une dizaine de centimètres. Le ZWD présente une grande fluctuation spatiale et temporelle, qui le rend difficile à modéliser à partir des mesures de pression au sol. Cependant, il peut être calculé en faisant la différence entre le ZTD obtenu à partir des mesures GNSS et la valeur du ZHD obtenue par la relation de Saastamoinen(Bevis, *et al.*, 1992).

$$
ZWD = ZTD - ZHD \tag{4}
$$

#### **2.2. La stratosphère**

C'est la région intermédiaire qui s'étend de 15 à 50 km d'altitude .Contrairement à la troposphère, la température dans la stratosphère augmente avec l'altitude. Ce phénomène est connu par l'inversion de la température qui est due à la présence d'ozone (O3) qui absorbe les ultraviolets (d'où réchauffement de l'atmosphère). La stratosphère peut être considérée comme un milieu transparent vis-à-vis les signaux GNSS car elle ne contient pas une densité importante d'électrons libres.

#### **2.3. L'ionosphère**

C'est la partie supérieure de l'atmosphère qui s'étend de 60 à 2000 km au-dessus de la terre. Elle regroupe les couches de mésosphère et thermosphère. L'ionosphère est une des régions de l'atmosphère la plus influente sur la propagation des signaux GNSS. Il s'agit d'un milieu dispersif qui induit un délai de transmission additionnel et donc une mesure de distance imprécise. D'après Appleton et Hartree (Schiffer, 1996),(Boutiouta, *et al.*,2006). Les indices de réfraction de phase  $n_p$  et de groupe  $n_g$  dans l'ionosphère sont donnés comme suit :

$$
n_p = 1 - \frac{40.3 \text{ N}_e}{f^2} \tag{5}
$$

$$
n_g = 1 + \frac{40.3 \text{ N}_e}{f^2} \quad (6)
$$

Où N<sub>e</sub> représente la densité électronique dans l'ionosphère, et f la fréquence du signal (Boussouf, 2006).

Le retard ionosphérique de groupe  $I_{\text{ion}}$  sur le signal GNSS est donné par :

$$
I_{ion} = \int (n_g - 1) dl = \frac{40.3 \text{ TEC}}{f^2}
$$
 (7)

Où TEC = ∫Nୣ dl représente le contenu électronique total (Total Electron Content) dans l'ionosphère.Le retard ionosphérique dépend du contenu total en électrons (TEC) et de la fréquence du signal. L'ionosphère est donc un milieu dispersif.

#### **3. EXPLOITATION MULTIPLE DES MESURES GNSS**

Dans ce qui suit, on a exploité les mesures GNSS et plus particulièrement les mesures sur les signaux GPS dans de multiples applications, à tire d'exemple on a pris:

La détermination de l'erreur atmosphérique (retard ionosphérique) sur la propagation du signal GPS par le modèle mathématique de Klobuchar(Asgari, 2005).

La modélisation du TEC dans l'ionosphère au-dessus de la station GPS ITOB localité (INTTIC) Oran.

La modélisation de l'IWV dans la troposphère.

#### **3.1. Erreur atmosphérique**

Pour déterminer l'erreur atmosphérique sur la propagation du signal GPS (retard ionosphérique), on a utilisé le modèle de Klobuchar(Asgari, 2005). Ce modèle est une représentation simple du retard ionosphérique sous la forme d'une fonction cosinus pour le jour :

$$
I_{\rm ion} = F \left\{ D C - A cos \left[ \frac{2 \pi \left( t - \varphi \right)}{P} \right] \right\} \quad \ \ (8)
$$

et une constante pour la nuit :

$$
I_{\text{ion}} = F \cdot DC \tag{9}
$$

Où I<sub>ion</sub> désigne le délai ionosphérique, F le facteur d'élévation du satellite, DC le délai constant de nuit (5 ns), A l'amplitude du modèle, P la période du modèle, t le temps local du récepteur et ϕ le décalage de phase. Le modèle prévoit le maximum du cosinus à t = 14 h où la phase s'annule, ce qui correspond au maximum de l'erreur atmosphérique. Pendant la nuit la valeur du délai ionosphérique fixée par le modèle est constante en raison de la faible densité électronique dans l'ionosphère. L'amplitudeA et la période P sont représentées par deux polynômes du troisième degré de latitude géomagnétique  $\phi_m$ .Le terme  $\phi_m$  dépend égalementdelalatitude, la longitude du récepteur, l'angle d'élévation et l'azimut du satellite :

$$
\begin{cases} A = \alpha_1 + \alpha_2 \phi_m + \alpha_3 \phi_m^2 + \alpha_4 \phi_m^3 \\ P = \beta_1 + \beta_2 \phi_m + \beta_3 \phi_m^2 + \beta_4 \phi_m^3 \end{cases} (10)
$$

Les huit coefficients  $\alpha_i$  et  $\beta_i$  de ces polynômes sont obtenus à partir des messages de navigation radiodiffusés par les satellites GPS (figure 2).

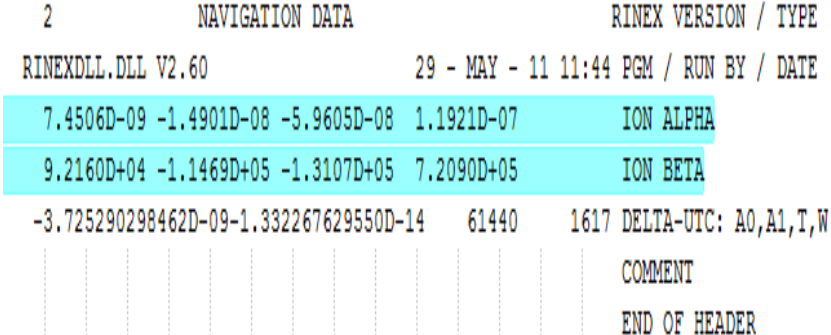

Figure 2 : Coefficients  $\alpha_i$  et  $\beta_i$  du modèle de Klobuchar, extraits à partir du fichier de navigation « ITOB1480.11n » de la station GPS « ITOB » *Figure 2 : and βi coefficients of the Klobuchar model,extractedfrom the navigation file «ITOB1480.11n» of the «ITOB» GPS station.* 

On a écrit un script Matlab qui détermine le délai ionosphérique en se basant sur le modèle de Klobuchar. Les 8

coefficients  $\alpha_i$  et  $\beta_i$  ont été relevés du fichier de navigation «ITOB1480.11n » obtenu à partir des mesures de la station GPS « ITOB » de l'INTTIC (Oran) en date du 28 Mai 2011.

Le délai ionosphérique et l'erreur sur la distance calculés par ce programme pour la station « ITOB » de coordonnées (longitude= 0°38'08.44524 W, latitude= 35°39'50.58016 W) à 14h00 (50400 s) du jour cité sont respectivement de 6.2686 10ି଼s et 18.81 m. On a choisi un angle d'élévation de 60° et un angle d'azimut de 30°. Ce programme permet également de visualiser deux courbes (figures : 3a &3b). La figure 3a représente la variation de l'erreur atmosphérique au cours de la journée du 28 Mai 2011 pour un angle d'élévation fixe de 60°. On remarque que cette erreur dépend de l'activité ionosphérique : elle reste constante pendant la nuit (entre 00h00 et 07h00) à cause de la faible densité électronique à cette époque et augmente pour atteindre le maximum à 14 h00 avant de diminuer le soir. La figure 3breprésente la variation de l'erreur atmosphérique en fonction de l'angle d'élévation récepteur-satellite pour un instant donnét = 14 h00. On remarque que plus l'angle d'élévation est petit, plus est grande l'erreur atmosphérique. Ceci s'explique par une plus grande distance traversée par le signal GPSdans l'ionosphère.

Les formules (8) et (9) sont générales, et décrivent un comportement standard de l'activité ionosphérique. Elles ne tiennent pas compte des phénomènes exceptionnels de perturbations ionosphériques.

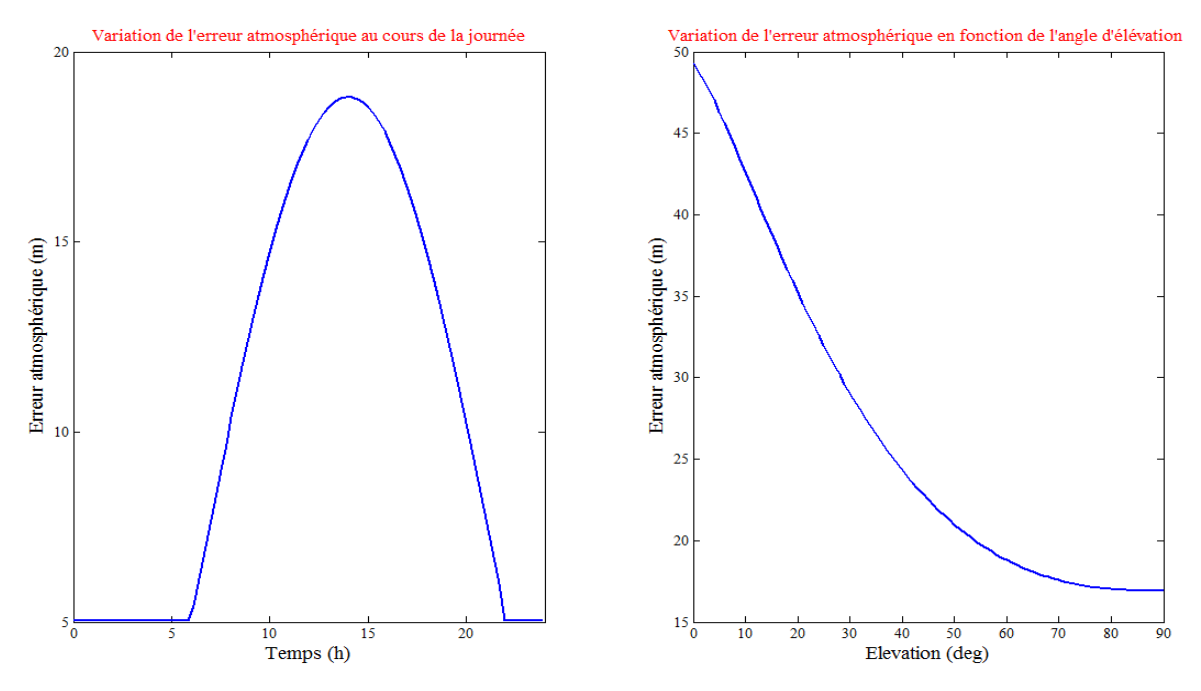

Figure 3 : Variation de l'erreur atmosphérique en fonction : a) Temps, b) Angle d'élévation *Figure 3: Atmospheric error Variation versus: a) Time, b) Elevation angle.*

#### **3.2. Modélisation du contenu électronique total (TEC) de l'ionosphère**

Afin de modéliser l'ionosphère, ou bien le TEC, on considère le modèle ionosphérique à une seule couche : l'ionosphère est concentrée sur une coquille sphérique d'épaisseur infinitésimale située à une altitude d'environ 350- 450 km au-dessus de la surface de la Terre (figure 4)

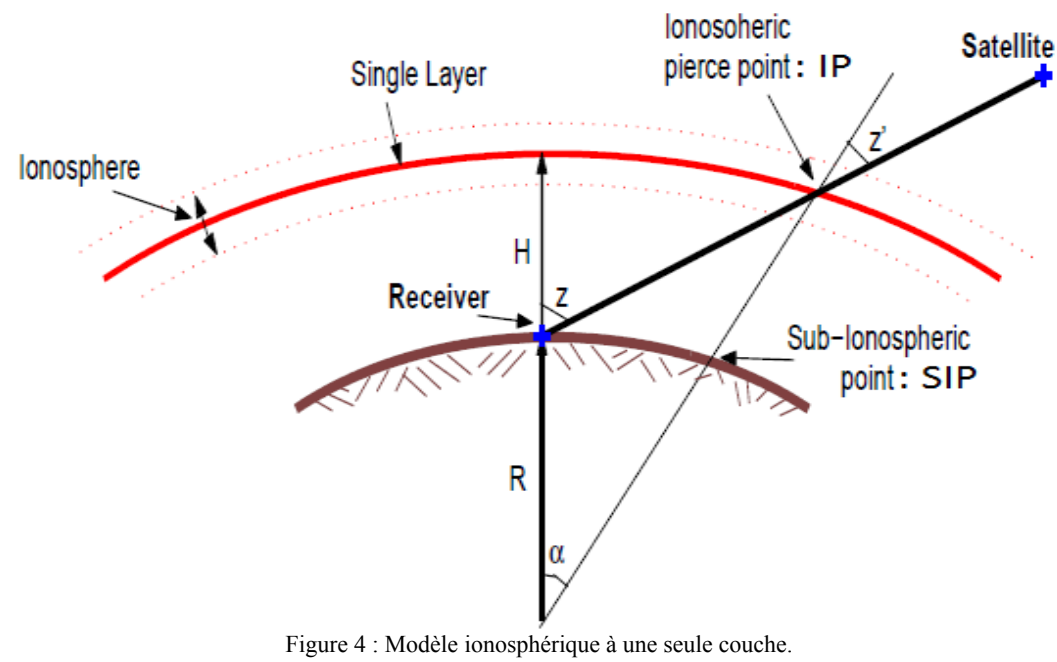

*Figure 4: Single layer Ionospheric model*.

L'intersection entre la ligne de visée du satellite et cette coquille sphérique est appelée le point ionosphérique IP (Ionospheric Point), parfois aussi appelée point ionosphérique de Pierce IPP (IPP : Ionospheric Pierce Point). La projection radiale du point ionosphérique sur la surface de la Terre s'appelle le point sub-ionosphérique SIP (Sub-Ionospheric Point). Z et Z' représentent respectivement les angles zénithaux du satellite GPS tels qu'ils sont vus par le récepteur à un site donné et au point ionosphérique. R symbolise le rayon terrestre et H la hauteur de l'ionosphère.

La méthode la plus efficace est d'éliminer l'effet de la réfraction ionosphérique par l'utilisation de deux signaux avec différentes fréquences  $f_1$  (1575.42 MHz) et  $f_2$  (1227.60 MHz), comme c'est le cas pour le récepteur GPS de la station de base (ITOB) de l'INTTIC. L'expression des mesures de pseudo-distances P1 et P2 effectuées sur les fréquences f1 et f2 est (Boutiouta, *et al.*,2006).

$$
\begin{cases}\nP_{1,i}^{j} = \rho_{i}^{j} + c \left(dt^{j} - dt_{i}\right) + I_{1,ion} + I_{tro} \\
P_{2,i}^{j} = \rho_{i}^{j} + c \left(dt^{j} - dt_{i}\right) + I_{2,ion} + I_{tro}\n\end{cases} (11)
$$

Où les indices i et j se rapportent respectivement au récepteur et au satellite.

 $\rho_i^j$  : Distance géométrique réelle entre le récepteur i et le satellite j.

dti, dtj : erreurs de synchronisation des horloges du récepteur et du satellite avec le temps GPS (GPST : GPS Time).Or on sait d'après l'équation (7) que le délai ionosphérique de groupe est donné respectivement pour les fréquences f1 et f2 par :

$$
\begin{cases}\nI_{1,ion} = \frac{40.3 \text{ TEC}}{f_1^2} \\
I_{2,ion} = \frac{40.3 \text{ TEC}}{f_2^2}\n\end{cases}
$$
\n(12)

On déduit l'expression du TEC par une combinaison des équations précédentes

$$
TEC = \frac{1}{40.3} \frac{f_1^2 f_2^2}{f_1^2 - f_2^2} (P_2 - P_1)
$$
 (13)

À vrai dire, le terme TEC représente le contenu électronique total oblique le long de la ligne directe, (Slant Total Electrons Content « STEC ») en électrons/m<sup>2</sup>. On note aussi le contenu électronique total ramené à la verticale (Vertical Total Electrons Content « VTEC ») qui est calculé par la relation suivante(Norsuzila, *et al.*, 2010).

$$
VTEC = \frac{1}{40.3} \frac{f_1^2 f_2^2}{f_1^2 - f_2^2} (P_2 - P_1) . s(e) (14)
$$

Où s(e) est la fonction oblique donnée par l'équation :

$$
s(e) = \sqrt{1 - \frac{R^2}{(R+H)^2} \cos^2(e)}
$$
 (15)

Avec le paramètre e qui représente l'angle d'élévation du satellite.

A partir des mesures GPS effectuées sur la station GPS ITOB de l'INTTIC, on a obtenu deux fichiers au format RINEX (The Receiver Independent Exchange Format) :

Un fichier d'observations « ITOB1480.11o » qui contient les mesures de pseudo-distance (P1, P2 et C1) et de phase (L1 et L2) des satellites en visibilité avec le récepteur. Mesures correspondantes à la date du 28 Mai2011.

Un fichier de navigation : « ITOB1480.11n » qui contient les paramètres d'orbites des satellites en visibilité avec le récepteur correspondant à la même date. La démarche algorithmique pour calculer le TEC est illustrée dans la figure 5.

A partir du fichier d'observation « ITOB1480.11o » :

On extrait les mesures de pseudo-distance P1 et P2 de tous les satellites visibles à une époque donnée (correspondante au 28 Mai 2011). Ces mesures permettent de calculer le STEC.

On extrait les coordonnées du récepteur ITOB dans le système ECEF (Earth-CentredEarth-fixed System).

A partir du fichier de navigation « ITOB1480.11n » on calcule les positions des satellites à l'instant de mesure.

Connaissant la position du récepteur et les positions des satellites, on déduit l'angle d'élévation de chaque satellite.

Connaissant les angles d'élévation des satellites visibles à une époque, on calcule la fonction oblique s(e) de chaque satellite.

A partir des valeurs calculées du STEC et s(e) et en faisant la moyenne de calcul sur l'ensemble des satellites visibles à une époque donnée, on calcule le contenu électronique total vertical VTEC au-dessus de la station ITOB de l'INTTIC (Oran).

On a écrit un programme matlab pour la modélisation du TEC. La figure 6illustre la sortie graphique du programme qui montre la variation du VTEC au-dessus de la station ITOB INTTIC (Oran) et ce pour la date du 28 Mai 2011.

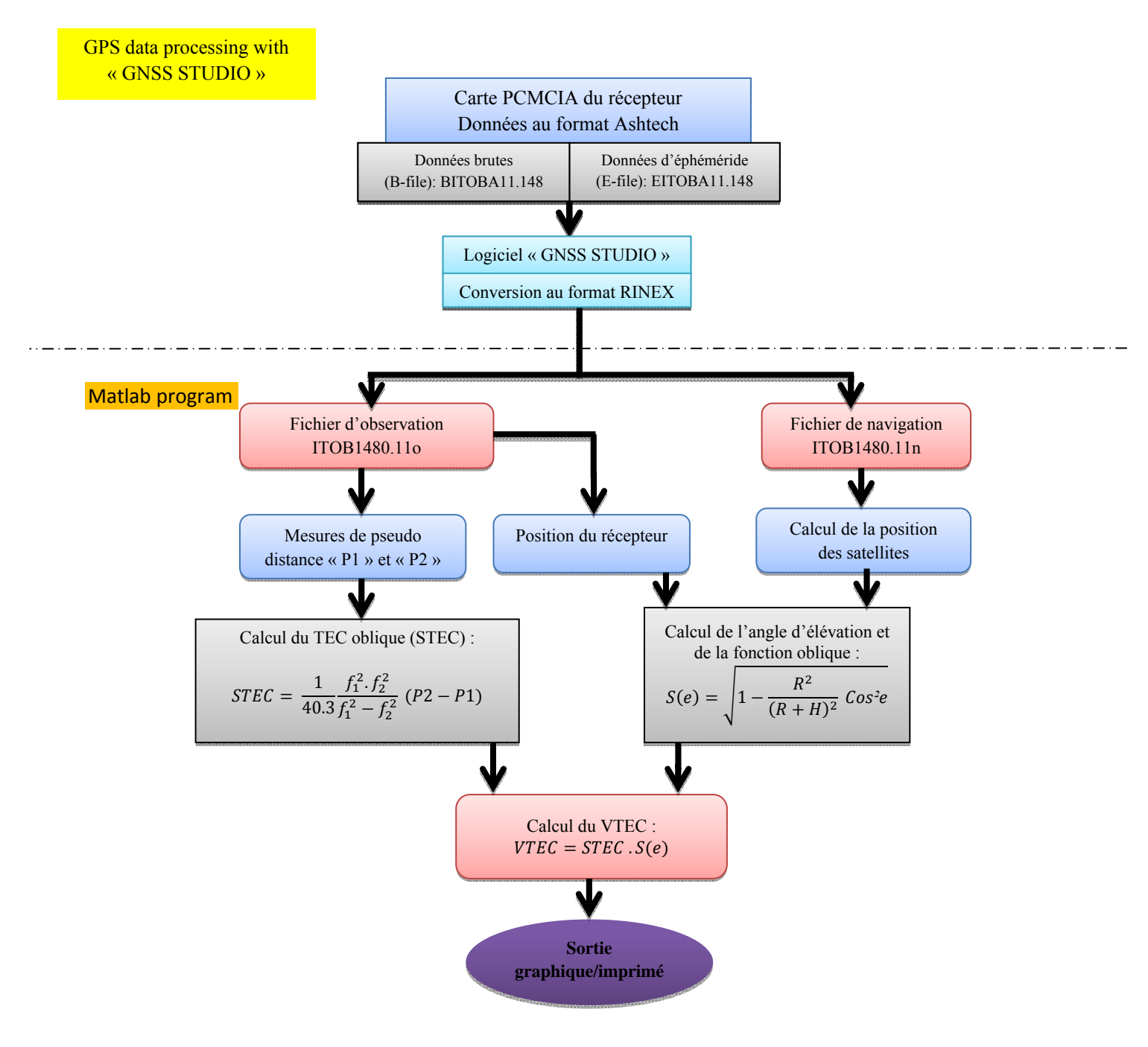

Figure 5 : Démarche algorithmique pour la modélisation du VTEC *Figure 5: Algorithmic approach for VTEC modeling*.

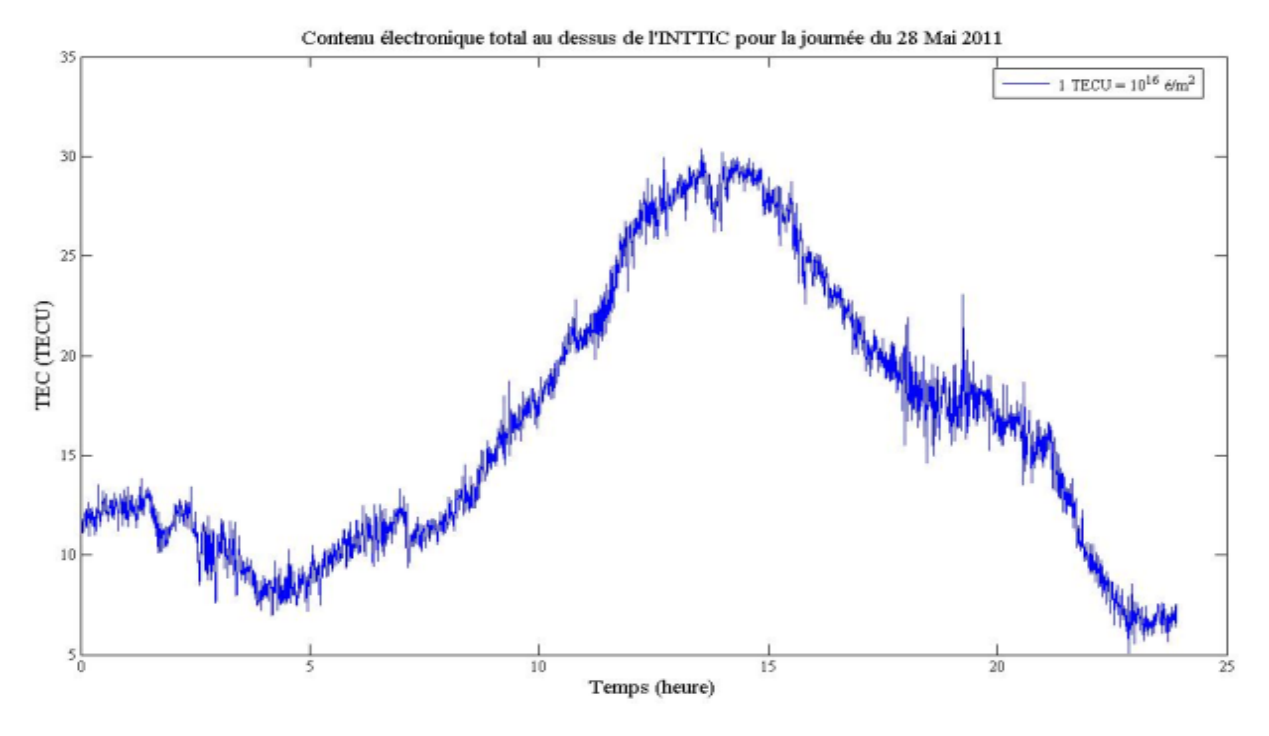

Figure 6: VTEC au-dessus de l'INTTIC(Oran), date du 28 Mai 2011. *Figure 6 : VTEC over the INTTIC (Oran) dated May 28, 2011*.

La courbe montre la variation du TEC (exprimé en TEC Unit : 1 TECU =  $10^{16}$  e-/m<sup>2</sup>) en fonction du temps à partir de 00h00 jusqu'à 24h00.

Cette variation est liée au rayonnement solaire. En effet, dans la période nocturne (00h00 à 05h00) le TEC reste faible et varie autour de la valeur de 10 TECU. A partir de 05h00 le TEC augment avec le lever du soleil et atteint son maximum (30 TECU) entre 14h00 et 15h00 puis diminue de nouveau avec le coucher du soleil.

Pour une analyse quantitative de notre résultat, on a téléchargé les indices  $K_p$  (site :http://www-app3.gfzpotsdam.de/Magnetogramme/Niemegk/niemegk k e.html) de l'activité géomagnétique correspondant à ce jour. Ces indices relevés périodiquement toutes les 3heures représentent les perturbations du champ magnétique terrestre. Les valeurs du TEC associées aux indices K<sub>p</sub>sont indiquées dans le tableau 1.

La figure 7illustre la courbe de la variation du TEC et de l'indice magnétique  $K_p$  (en rouge) en fonction du temps. Le décalage temporel existant entre les deux courbes est dans les limites des erreurs expérimentales, ce qui montre la corrélation (similitude) des deux paramètres.

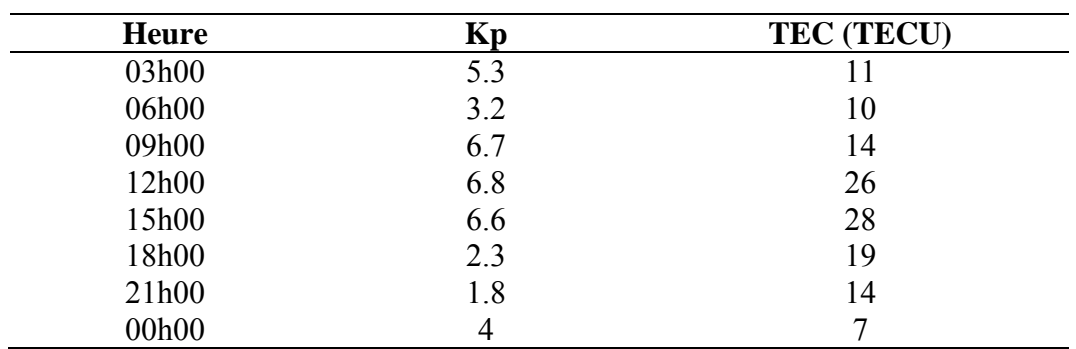

Tableau 1: Variation du TEC en fonction de l'indice Kp correspondant à la journée du 28 Mai 2011 *Table 1: TEC variation in function of magnetic index K<sub>p</sub>during the daymay 28, 2011.* 

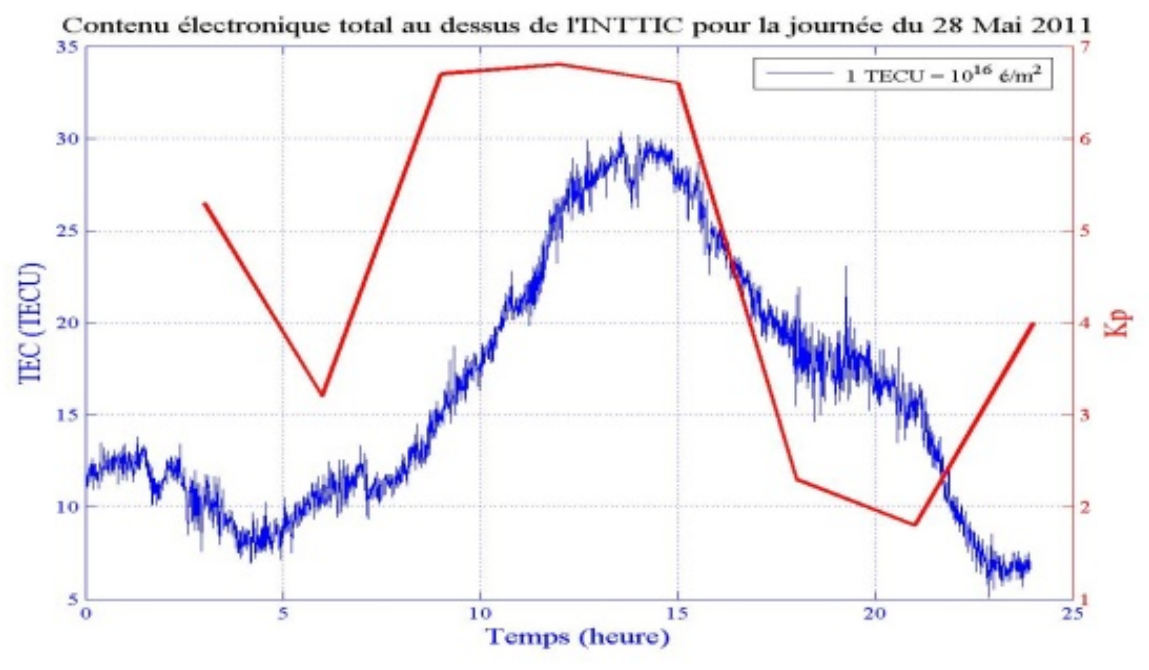

Figure 7 : Variation du TEC en fonction de l'indice magnétique Kp au cours de la journée *Figure 7: Variation of the TEC in function of magnetic index*  $K_p$  *during the day.* 

Les résultats obtenus pratiquement sont toujours entachées d'erreurs de mesures pratiques (Boussouf, A. 2006).

#### **3.3. Modélisation de l'IWV dans la troposphère**

La vapeur d'eau constitue la phase gazeuse de l'eau et représente moins de 1% de la masse totale de l'atmosphère. Les changements de phases de l'eau dans la troposphère et à la surface du sol et des océans se traduisent par des échanges de chaleur considérables conférant à l'eau un rôle primordial dans le cycle de l'eau terrestre en général et de l'atmosphère en particulier (Boniface, 2009).

A partir des mesures GPS des satellites visibles à un moment donné, l'analyse GPS fournit un délai total moyen rapporté au zénith ZTD (Zenith Total Delay). Le contenu intégré en vapeur d'eau IWV, exprimé en Kg/m<sup>2</sup>, est obtenu à partir du ZWD (ZenithWet Delay) par la relation de Saastamoinen suivante (Bevis, *et al.*, 1992).

$$
IWV = \frac{10^6}{\left(\frac{K_3}{70.2 + 0.72 \, \text{T}_s} + \text{K}_2'\right) R_V} ZWD \quad (16)
$$

Où K<sub>3</sub> = (3.776  $\pm$  0.004)10<sup>5</sup> et K<sub>2</sub> = 7 sont deux constantes exprimées en (K/hPa), R<sub>v</sub> = 461.51 est la constante des gaz parfaits donnée en  $J/(Kg \cdot K)$  et  $T_s$  représente la température au sol en K.

On a écrit un programme matlab pour modéliser l'IWV à partir des données GPS. La démarche algorithmique pour ce traitement est décrite dans l'organigramme de la figure 8.

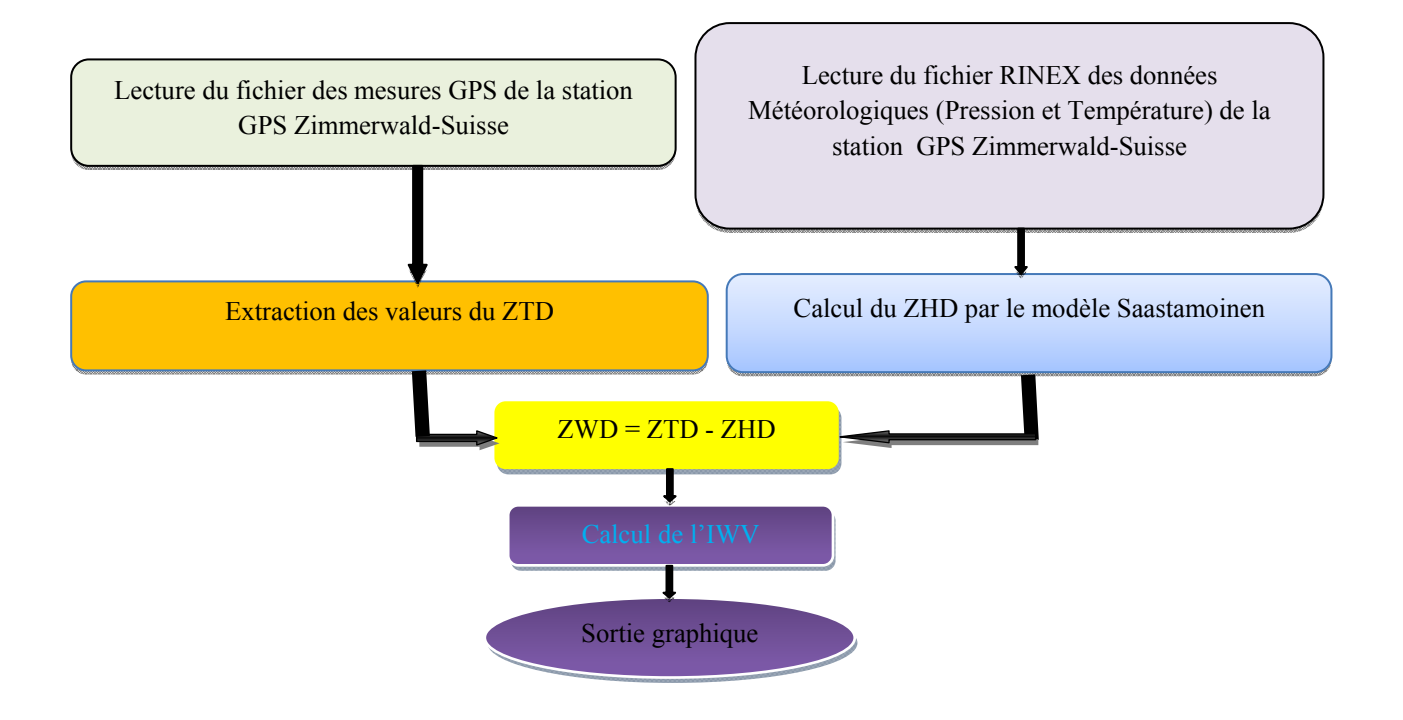

Figure 8:Algorithme de modélisation de l'IWV *Figure 8: IWV modeling algorithm* 

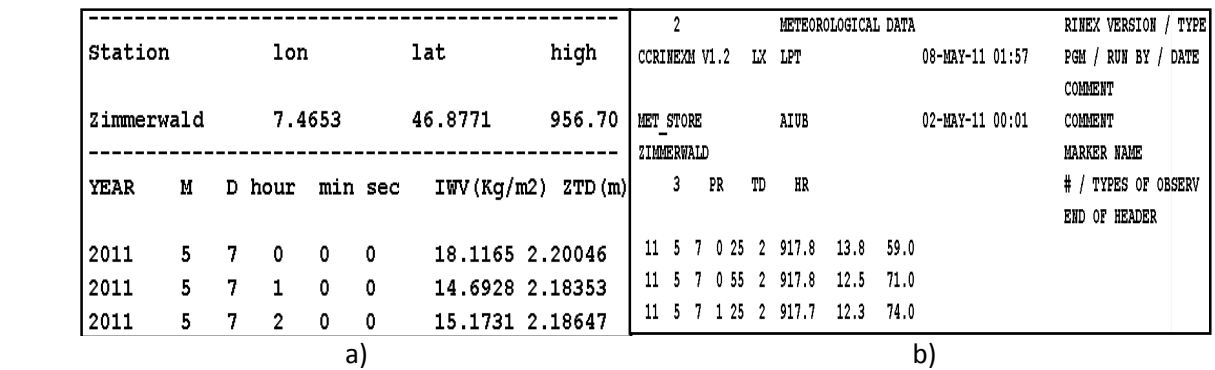

Figure 9 : Extrait des fichiers téléchargés : a) fichier météo indiquant les valeurs, b) fichier des mesures GPS indiquant les valeurs du ZTD et IWV mesurés par la station Suisse de délai ZTD et ZHD de la station Suisse

*Figure 9: Extract downloaded files : a) Weather file indicating the values of the ZTD, b) File of GPS measurements values of ZTD and IWV measured by the Switzerland station.and ZHD delay of the Switzerland station*.

La figure 9 montre l'extrait des fichiers téléchargés, on trouve :

a) Fichier météo indiquant les valeurs du ZTD et IWV mesurés par la station Suisse.

b) Fichier des mesures GPS indiquant les valeurs de délai ZTD et ZHD de lastationSuisse.La courbe en bleu de la figure 10illustre la sortie graphique du programme qui montre les valeurs calculées du contenu intégré en vapeur d'eau IWV (Kg/m2) au-dessus de la station Zimmerwald pour le 07 Mai 2011. Ces résultats sont comparés, à titre de vérification, à ceux que l'on a téléchargé de la station GPS (site : http ://www.iapmw.unibe.ch) (courbe en rouge).

On remarque la bonne similitude entre les valeurs de l'IWV calculées par nôtre programme et celles téléchargées. On remarque aussi qu'il y a une grande fluctuation temporelle du contenu intégré en vapeur d'eau qui influe directement sur les conditions météorologiques.

Des travaux de recherche tel que :(Bevis, *et al.*, 1992), ( Doerflinger, 2001), (Ammor, 2007) et (Boniface, 2009)confirment les résultats obtenus.

#### **4. CONCLUSION GENERALE**

Le travail présenté dans cet article a consisté à exploiter les mesures GPS dans des applications multiple telles que :

Détermination de l'erreur atmosphérique sur le signal GPS par le modèle de Klobuchar : On remarque que l'erreur atmosphérique est constante et faible pendant la nuit à cause de l'absence de l'activité solaire et qu'elle atteint son maximum à 14 h 00 où l'activité solaire est importante.

Modélisation du TEC dans l'ionosphère au-dessus de la station ITOBdel'INTTIC (Oran), nos résultats de la journée du 28 Mai 2011 montrent que le TEC est lié au rayonnement solaire. En effet, dans la période nocturne (00h00 à 05h00) le TEC reste faible et varie autour de la valeur de 10 TECU (où 1 TECU =  $10^{16}$  e-/m<sup>2</sup>). A partir de 05h00 le TEC augmente avec le lever du soleil et atteint son maximum (30 TECU) entre 14h00 et 15h00,puis diminue de nouveau avec le coucher du soleil. On a constaté que cette variation du TEC est intimement liée à l'activité magnétique. En effet, on a remarqué que plus l'activité magnétique est importante (indice  $K_p$  de l'activité magnétique élevé) plus les valeurs correspondantes du TEC sont grandes.

Modélisation de l'IWV dans la troposphère : on a vu que l'IWV s'obtient à partir du délai zénithal humide(ZWD) qui dépend des conditions météorologiques (température et pression au sol). Ne disposant pas des données météorologiques (température et pression au sol fournies par des capteurs), nous avons utilisé les données de la station Suisse.

A partir du traitement sur les données de la station Suisse « ZIMMERWALD » on a écrit un programme matlab qui calcule les valeurs de l'IWV en Kg/m<sup>2</sup> au-dessus de cette station toutes les heures pour la journée du 07 Mai 2011. On a remarqué qu'il y a une grande variation temporelle de l'IWV entre 14 et 20 kg/m<sup>2</sup>(figure 10). Les résultats de nos calculs sont en très bon accord avec ceux donnés par la station.

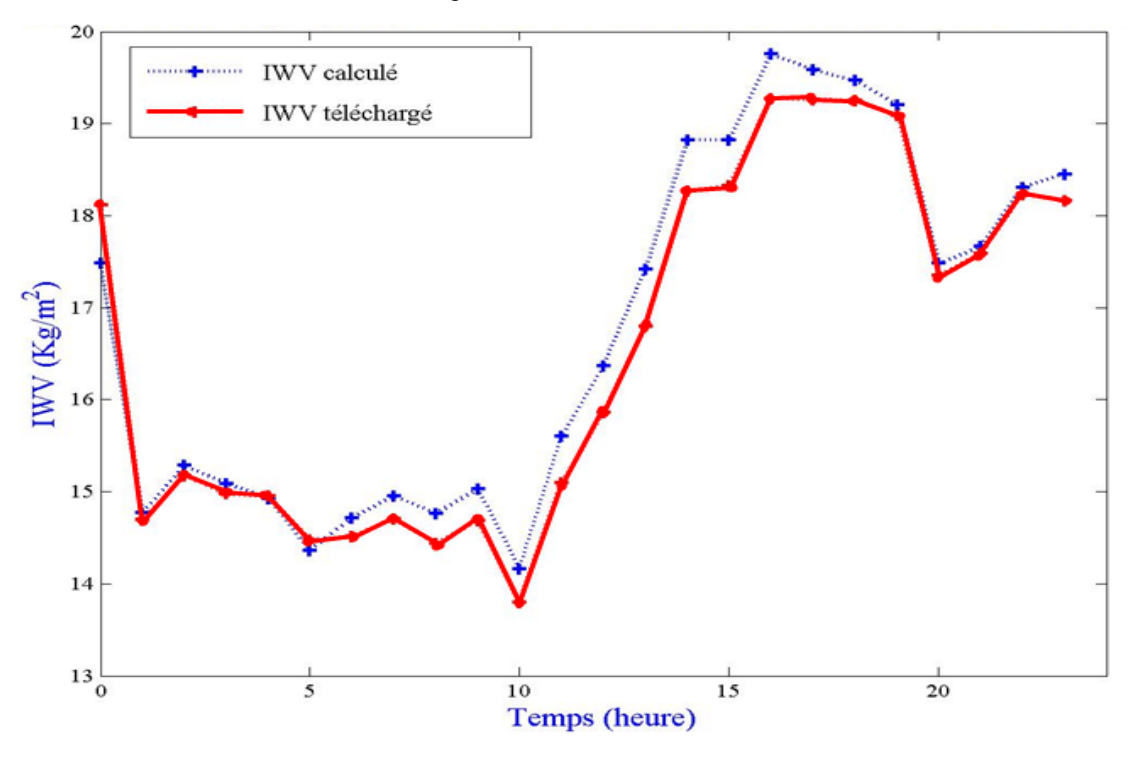

Figure 10 : Contenu intégré en vapeur d'eau(IWV) au-dessus de la station Zimmerwald-Suisse. Valeurs correspondantes à la date du 07 Mai 2011. *Figure 10: Integrated water vapor content (IWV) above the Zimmerwald station – Switzerland. Values corresponding to the date of May 07, 2011*

La dépendance de l'IWV aux conditions météorologiques est bien expliquée au point 3.3 et la formule (16). L'algorithme de la figure 8 mentionne la dépendance de l'IWV aux conditions météorologiques. Les formules de calcul du délai zénithal hydrostatique (ZHD) et le délai zénithal humide (ZWD) montrent bien cette dépendance.En perspective, ce premier travail de recherche à la station GPS (ITOB) servira pour les futurs travaux d'application de la technologie spatiale (GNSS) à la prévision météorologique de la région nord-ouest de l'Algérie dans le cadre du programme national de recherche.

#### **5. REFERENCES**

- Ammor, H. (2007).Techniques de mesure des paramètres atmosphériques avec GPS pour l'évaluation des changements climatiques. Conférence - Alger.
- Asgari, J.(2005).Etude de modèles prédictifs dans un réseau de stations GPS permanentes. Bevis, S. Businger, T.A.Herring, C.Rocken and R.Ware. (1992). GPS Meteorology: Remote
- Sensing of Atmospheric Water Vapor Using the Global Positioning System.Journal of Geophysical Research, vol. 97, NO. D14, pages 15,787-15,801.Thèse de doctorat, Ecole Doctorale Astronomie & Astrophysique d'Ile de France.
- Boniface, K. (2009). Quantification de la vapeurd'eauatmosphérique par GPS etapport à la prévision des événements cévenols. Thèse de doctorat, Université de Montpellier II.
- Boussouf, A. (2006). Modélisation de l'ionosphère par un réseau GPS à surface locale. Thèse de magister, Institut des Télécommunications d'Oran-Algérie.
- Boutiouta, S., Belbachir, A. H. etDekkiche H. (2006). Contrôle de l'activitéionosphérique à partir des mesures GPS. Télédétection, 2006, vol. 5, n°4, p. 325-338.
- Doerflinger, E. (2001). Les applications météorologiques du système de positionnement satellitaire GPS. La Météorologie n° 34 août 2001.
- Norsuzila, Y., Abdullah, M., Ismail, M., Ibrahim, M. etZakaria, Z. (2010). Total Electron Content (TEC) and Estimation of Positioning Error Using Malaysia Data. Proceedings of the World Congress on Engineering 2010 Vol I.
- Schiffer, A. (1996) Superdarn measurements of double-peaked velocity spectra. Physics of the ionosphere : magneto-ionic theory and the Appleton-Hartree equation. Ph.D. Thesis, http://www.ferzkopp.net/Personal/Thesis/node7.htm.
- Sillard, Y.,Poitevin P,J. (1982). Télécommunications spatiales, volume 1 : Bases théoriques .Ouvrage collectif, édition MASSON.